Oracle Banking Corporate Lending Process Management BPMN Process Installation Guide Release 14.1.0.0.0 Part No. E97309-01 July 2018

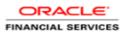

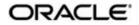

### ORACLE

Oracle Banking Corporate Lending Process Management BPMN Process Installation Guide July 2018 Version 14.1.0.00

Oracle Financial Services Software Limited Oracle Park Off Western Express Highway Goregaon (East) Mumbai, Maharashtra 400 063 India

Worldwide Inquiries: Phone: +91 22 6718 3000 Fax: +91 22 6718 3001 https://www.oracle.com/industries/financial-services/index.html

Copyright © 2018, Oracle and/or its affiliates. All rights reserved.

Oracle and Java are registered trademarks of Oracle and/or its affiliates. Other names may be trademarks of their respective owners.

U.S. GOVERNMENT END USERS: Oracle programs, including any operating system, integrated software, any programs installed on the hardware, and/or documentation, delivered to U.S. Government end users are "commercial computer software" pursuant to the applicable Federal Acquisition Regulation and agency-specific supplemental regulations. As such, use, duplication, disclosure, modification, and adaptation of the programs, including any operating system, integrated software, any programs installed on the hardware, and/or documentation, shall be subject to license terms and license restrictions applicable to the programs. No other rights are granted to the U.S. Government.

This software or hardware is developed for general use in a variety of information management applications. It is not developed or intended for use in any inherently dangerous applications, including applications that may create a risk of personal injury. If you use this software or hardware in dangerous applications, then you shall be responsible to take all appropriate failsafe, backup, redundancy, and other measures to ensure its safe use. Oracle Corporation and its affiliates disclaim any liability for any damages caused by use of this software or hardware in dangerous applications.

This software and related documentation are provided under a license agreement containing restrictions on use and disclosure and are protected by intellectual property laws. Except as expressly permitted in your license agreement or allowed by law, you may not use, copy, reproduce, translate, broadcast, modify, license, transmit, distribute, exhibit, perform, publish or display any part, in any form, or by any means. Reverse engineering, disassembly, or decompilation of this software, unless required by law for interoperability, is prohibited.

The information contained herein is subject to change without notice and is not warranted to be error-free. If you find any errors, please report them to us in writing.

This software or hardware and documentation may provide access to or information on content, products and services from third parties. Oracle Corporation and its affiliates are not responsible for and expressly disclaim all warranties of any kind with respect to third-party content, products, and services. Oracle Corporation and its affiliates will not be responsible for any loss, costs, or damages incurred due to your access to or use of third-party content, products, or services.

# **Table of Contents**

| FACE                                | 1-1          |
|-------------------------------------|--------------|
| INTRODUCTION                        | 1-1          |
| Audience                            | 1-1          |
| DOCUMENTATION ACCESSIBILITY         | 1-1          |
| ORGANIZATION                        |              |
| RELATED DOCUMENTS                   | 1-1          |
| LOYMENTS                            |              |
| BPMN Processes                      |              |
| UPDATING CONFIG PLAN OF THE PROCESS |              |
| STEPS TO DEPLOY BPMN PROCESS        |              |
|                                     | INTRODUCTION |

## 1. Preface

## 1.1 Introduction

This guide would help you to install the Oracle Banking Corporate Lending Process Management Processes on designated environment. It is assumed that all the prior setup is already done related with WebLogic server and EM Console.

## 1.2 Audience

This document is intended for WebLogic admin or ops-web team who are responsible for installing the OFSS banking products.

## 1.3 **Documentation Accessibility**

For information about Oracle's commitment to accessibility, visit the Oracle Accessibility Program website at http://www.oracle.com/pls/topic/lookup?ctx=acc&id=docacc.

## 1.4 Organization

This installation user guide would allow you to install the following:

Oracle Banking Corporate Lending Process Management BPMN Process

### 1.5 Related Documents

- Common Core Services Installation Guide
- Day-0 Setup Guide
- LDAP Setup Guide
- Oracle Banking Corporate Lending Process Management Annexure
- Oracle Banking Corporate Lending Process Management Pre-Installation Guide
- Oracle Banking Corporate Lending Process Management Services Installation Guide
- Oracle Banking Corporate Lending Process Management User Interface Installation Guide
- Plato Infrastructure Services Installation Guide
- Process Flow Services Installation Guide
- Process Maintenance and Worklist Guide
- Security Management System Services Installation Guide
- SSL Setup Guide

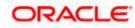

# 2. Deployments

## 2.1 BPMN Processes

Below are the list of BPMN processes which has to be deployed.

| Serial No | Process Name                     | Dependent process                                            |
|-----------|----------------------------------|--------------------------------------------------------------|
| 1         | InitiateCLMOHandoffService       | None                                                         |
| 2         | InitiateCLMOCAMSHandoffService   | InitiateCLMOHandoffService                                   |
| 3         | InitiateDraftLoanProposalService | None                                                         |
| 4         | InitiateLoanOriginationService   | InitiateCLMOHandoffService<br>InitiateCLMOCAMSHandoffService |
| 5         | InitiateLoanRestructuringService | InitiateCLMOHandoffService<br>InitiateCLMOCAMSHandoffService |

## 2.2 Updating Config Plan of the Process

Before deploying the process the config plan of the process needs to be updated with the server ip/port for the end points and sub-processes used in the process.

For each process, if the config plan is applicable there will be a config plan template file and a sample configuration file available.

Open the config template file and replace the below values.

{{PROCESS\_SERVER\_HOST}} - IP of the SOA server.

{{PROCESS\_SERVER\_PORT}} - Port of the SOA server

{REST\_SERVER\_HOST} - IP of the Server where the Oracle Banking Corporate Lending Process Management Services are deployed.

{{REST\_SERVER\_PORT}} - Port of the Server where the Oracle Banking Corporate Lending Process Management Services are deployed.

## 2.3 Steps to Deploy BPMN Process

#### [Note: Server names, Domain names need not to be same as this doc provides]

Steps to Deploy a process is same for all jar files in EM console. This section explains the step by step activities for deploying the Process flow jar artifacts in the SOA server em- console application.

- 1. Login to EM Console.
- 2. Navigate to the soa-infra and right click on that and select SOA Deployment > Deploy.

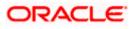

| View w                                            |                         |   |          |       | ]           |
|---------------------------------------------------|-------------------------|---|----------|-------|-------------|
| <ul> <li>App</li> <li>App</li> <li>SO/</li> </ul> | lication Deployments    |   |          | Serve | r           |
|                                                   | soa-infra (soa_server1) |   |          |       | Name        |
| ⊿ 🖬 W                                             | Home                    | × |          |       | Host        |
| 4 1                                               | Monitoring              | + |          |       | Listen Port |
|                                                   | Logs                    | Þ |          |       |             |
| - [                                               | SOA Deployment          | Þ | Deploy   | e     | X Delete    |
| ▶ 🛅 C(                                            | Manage SOA Folders      |   | Undeploy |       | * *         |
| M                                                 | Work Manager Groups     |   | Redeploy |       |             |
| Us 📔 Us                                           | Resequencing Groups     | Γ |          | dmin) |             |
|                                                   | Service Engines         | Þ |          |       |             |
|                                                   | Bindings                | + |          |       |             |
|                                                   | Services and References |   |          |       |             |
| -                                                 | Business Events         |   |          |       |             |
| -                                                 | SOA Administration      | - |          |       |             |

#### 3. Select Choose file and select the jar that has to be deployed and click Next.

| 🕈 soa-infra 🚯             |                                                     |                                                      |                              |                        |                          |                              |                    |                |             |        |
|---------------------------|-----------------------------------------------------|------------------------------------------------------|------------------------------|------------------------|--------------------------|------------------------------|--------------------|----------------|-------------|--------|
| Select Archive            | Select Target                                       | Confirmation                                         |                              |                        |                          |                              |                    |                |             |        |
| Select Archive            | Select larget                                       | Commation                                            |                              |                        |                          |                              |                    |                |             |        |
| Deploy SOA Co             | mposite: Select                                     | Archive 🕲                                            |                              |                        |                          |                              | Back               | Step 1 of 3    | Next        | Cancel |
|                           | te a runtime environment<br>composites can be deplo | r SOA composite applications. Once this opera<br>ed. | tion is performed, these a   | applications can be a  | administered using Orac  | le Enterprise Manager. A     | single composite r | evision or a b | undle conta | aining |
| Specify the archive and o | configuration plan to deplo                         | a single revision of a SOA composite. Or speci       | fy a ZIP file and configurat | ation plan to deploy r | multiple composite revis | ions at once.                |                    |                |             | - 1    |
| Archive or Exploded       | Directory                                           |                                                      |                              |                        |                          |                              |                    |                |             | - 1    |
| You can deploy a Service  | archive (SAR) or a ZIP fil                          | containing one or more Service archives (SAR         | s). Ensure that the revision | on information for eac | ch SOA composite is pr   | ovided in its application pa | ackage.            |                |             | - 1    |
| Archive is on the ma      | chine where this web brow                           | er is running.                                       |                              |                        |                          |                              |                    |                |             | - 1    |
|                           | No file chosen                                      | r is running.                                        |                              |                        |                          |                              |                    |                |             |        |
|                           |                                                     |                                                      |                              |                        |                          |                              |                    |                |             | . 1    |
| Configuration Plan        |                                                     |                                                      |                              |                        |                          |                              |                    |                |             |        |

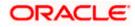

| Select Archive Select Target Confirmation                                                                                                    |                                                                        |
|----------------------------------------------------------------------------------------------------|------------------------------------------------------------------------|
| Deploy SOA Composite: Select Archive @                                                                                                    | Back Step 1 of 3 Next Cancel                                           |
| This wizard lets you create a runtime environment for SOA composite applications. Once this operation is performed, these applications can be administered using Oracle revisions of multiple SOA composites can be deployed. | Enterprise Manager. A single composite revision or a bundle containing |
| Specify the archive and configuration plan to deploy a single revision of a SOA composite. Or specify a ZIP file and configuration plan to deploy multiple composite revision                                                 | ins at once.                                                           |
| Archive or Exploded Directory                                                                                                    |                                                                        |
| You can deploy a Service archive (SAR) or a ZIP file containing one or more Service archives (SARs). Ensure that the revision information for each SOA composite is prov                                                      | vided in its application package.                                      |
| Archive is on the machine where this web browser Archive Location                                                                                                    |                                                                        |
| Choose File sca_InitiatenHandOff.jar                                                                                                    |                                                                        |
| Archive on the server where Enterprise Manager is running.                                                                                                    |                                                                        |
|                                                                                                    |                                                                        |
|                                                                                                    |                                                                        |
| Configuration Plan                                                                                                    |                                                                        |
| The configuration plan is a file that contains the deployment settings for a SOA composite revision.                                                                                                    |                                                                        |
| 4. Choose the configuration plan for the process.                                                                                                    |                                                                        |
| Deploy SOA Composite: Select Archive @                                                                                                    | Back Step 1 of 3 Next Cancel                                           |
| Archive or Exploded Directory                                                                                                    |                                                                        |
| You can deploy a Service archive (SAR) or a ZIP file containing one or more Service archives (SARs). Ensure that the revision information for each SOA composite is p                                                         | provided in its application package.                                   |
| Archive is on the machine where this web browser is running.                                                                                                    |                                                                        |
| Browse sca_InitiateCLMOHandoffService.jar                                                                                                    |                                                                        |
| O Archive on the server where Enterprise Manager is running.                                                                                                    |                                                                        |
|                                                                                                    |                                                                        |
|                                                                                                    |                                                                        |
| Configuration Plan                                                                                                    |                                                                        |
| The configuration plan is a file that contains the deployment settings for a SOA composite revision.                                                                                                    |                                                                        |
| O his ordered configuration place is required                                                                                                    |                                                                        |

| $\sim$ |                                                 |                          |
|--------|-------------------------------------------------|--------------------------|
| ۲      | Configuration plan is on the machine where this | s web browser is running |

| - 1   | Browse           | No file selected.    |                                     |
|-------|------------------|----------------------|-------------------------------------|
| O Cor | nfiguration plan | n is on the server w | here Enterprise Manager is running. |

#### 5. Select SOA Folder as default and click Next.

| 🕈 soa-infra 🕦                                                                                                    |                                                                                                    |
|----------------------------------------------------------------------------------------------------|----------------------------------------------------------------------------------------------------|
| 0                                                                                                    |                                                                                                    |
| Select Archive Select Target Confirmation                                                                                                    |                                                                                                    |
| Deploy SOA Composite: Select Target @                                                                                                    | Back Step 2 of 3 Next Cancel                                                                                 |
| WebLogic Server or Cluster                                                                                                    |                                                                                                    |
| Based on the context from which you launched this wizard, the selected composite will be deployed to the WebLogic server or cluster shown WebLogic server or cluster of to the WebLogic Domain, and select Deploy again.                                                                                                    | below.If you wish to deploy to a different target, click Cancel to exit this wizard, navigate to a different |
| Deployment Target 📙 /Domain_base_domain/base_domain/soa_server1                                                                                                    |                                                                                                    |
| Type Oracle WebLogic Server                                                                                                    |                                                                                                    |
| Token Configurations                                                                                                    |                                                                                                    |
| As a good practice, configure the global token variables referenced by this composite before deploying it. Else the composite may not run pr<br>composite is moved to another environment. Before starting the deployment operation, ensure that all the tokens referenced by the selected<br>of the SOA intrastructure target menu.<br>[More Info_] |                                                                                                    |
| SOA Folder                                                                                                    |                                                                                                    |
| SOA Folders are logical groupings of composites that help you manage large deployments. The selected composite will be deployed to the to default                                                                                                    | folder shown below. If you wish to deploy to a different folder, select it from the list below.              |

6. Click Deploy in Confirmation screen.

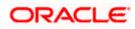

| to contrain the contraint of the contraction of the composite revision. Click "Cancel Piou server default version has been for composite Revision.          Composite Revision       20         Archive Location       s.a. IndiateReleaseHandOff.jur         Composite Revision       2.0         Archive Location       s.a. IndiateReleaseHandOff.jur         Composite Revision       2.0         Archive Location       s.a. IndiateReleaseHandOff.jur         Composite Revision       2.0         Archive Location       s.a. IndiateReleaseHandOff.jur         Composite Revision       2.0         Archive Location       s.a. IndiateReleaseHandOff.jur         Composite Revision       2.0         Archive Location       s.a. IndiateReleaseHandOff.jur         Composite Revision       2.0         Archive Location       s.a. IndiateReleaseHandOff.jur         Composite Revision       2.0         Archive Location       s.a. IndiateReleaseHandOff.jur         Composite Revision       3.0         Deptosite Revision       3.0         Deptosite Revision       3.0         Deptosite Revision       3.0         Deptosite Revision       3.0         Deptosite Revision       3.0         Deptosite Revision       3.0         Deptos                                                                                                    | npky Cancel   |
|----------------------------------------------------------------------------------------------------|---------------|
| Better Atternie     Better Tation     Continuent or click "Character" to cancel this operation.       To us us deploying the following DA composite restant. Click "Character" to cancel this operation.     Back Step 3 of 3 minor     Image: Step 3 of 3 minor     Image: Step 3 of 3 minor                                                                                                    | oploy Cancel  |
| You are deploying the following SOA composite revision. Click*Ceptop* to continue or click*Cancel* to sancel this operation.         Composite Name       initiateReleaseHandOff.         Composite Revision       2.0         Archive Location       sca_InitiateReleaseHandOff.ar         Configuration Plan       No enternal plan specified         Deployment Target       Comain/base_domain/base_domain/sos_server1         SOA Folder       default                                                                                                    | eploy Cancel  |
| Composite Name     IndiateReleaseHandOdf.       Composite Revision     2.0       Archave Location     sca_IndiateReleaseHandOdf.jar       Configuration Plan     No edemal plan specified       Deployment Target     .Comain.base_domain/soa_server1       SOA Folder     efsuit                                                                                                    |               |
| Composite Revision 2.0<br>Archève Location sc.a_InitiateReleaseHandOffjar<br>Configuration Plan No edemal plan specified<br>Deployment Target // Comain_base_domain/base_domain/soa_server1<br>SOA Folder defaut                                                                                                    |               |
| Archive Location Sca_InflateReleaseHandOffjar Configuration Plan No external plan specified Deployment Target (Domain_base_domain/base_domain/base_dom |               |
| Configuration Plan No enternal plan specified Deployment Target (Domain_base_domain/base_domain/base_d |               |
| Depkyment Target (Domain_base_domain/base_domain/soa_server1<br>SOA Folder default<br>Default Revision                                                                                                    |               |
| SOA Folder default Default Revision                                                                                                    |               |
| Default Revision                                                                                                    |               |
|                                                                                                    |               |
|                                                                                                    |               |
| The shrive revision will be derived as the new default revision of the commode if you wich to keep the runnert default version blace chones the "Do not channe" online helpw. You can get a different default revision later at any time in the Denived Commodes pane that can be                                                                                                    |               |
| the BOA Infrastructure larget menu.                                                                                                    | accessed from |
| Deploy as default revision                                                                                                    |               |
| Do not change the default revision                                                                                                    |               |
|                                                                                                    |               |
|                                                                                                    |               |
|                                                                                                    |               |
|                                                                                                    |               |
|                                                                                                    |               |
|                                                                                                    |               |
|                                                                                                    |               |
|                                                                                                    |               |

| 7. | <ol> <li>After successful deployment, the process will be listed in t</li> </ol> | ine deployed composites. |
|----|----------------------------------------------------------------------------------|--------------------------|
| -  |                                                                                  |                          |

| H SO                        | oa-infra 1<br>DA Infrastructure |                         | _            |              |                |                                    |                                              |                   |              | 1          | lun 26, 2018 12:40:40 PM IS |
|-----------------------------|---------------------------------|-------------------------|--------------|--------------|----------------|------------------------------------|----------------------------------------------|-------------------|--------------|------------|-----------------------------|
| shboard                     | SOA Folders                     | Deployed Compos         | tes Flow I   | nstances Er  | ror Hospital   |                                    |                                              |                   |              |            |                             |
| composite                   | e application cor               | isists of the entire as | sembly of S0 | A components | that implement | nt the business logic and expose t | he application to the outside world. The fol | lowing SOA compos | site revisio | ns are cur | rently deployed.            |
| Show only a                 | active composit                 | es 🗌                    |              |              |                |                                    | Search                                       | Composite 🗸       |              |            |                             |
| View +                      | Start Up                        | Activate Set            | s Default    | Deploy       | Undeploy       | Redeploy                           |                                              |                   |              |            |                             |
| Compos                      | site                            |                         |              |              |                |                                    |                                              | SOA Folder        | Status       | Mode       | Deployed ? A                |
| <ul> <li>Initiat</li> </ul> | teCLMOHandof                    | Service [1.2]           |              |              |                |                                    |                                              | default           | 1            | Active     | Jun 26, 2018 11:58:3.       |
| <ul> <li>Initiat</li> </ul> | teLoanRestruct                  | uringService [2.3]      |              |              |                |                                    |                                              | default           | 1            | Active     | Jun 12, 2018 6:23:31        |
| <ul> <li>Initiat</li> </ul> | teLoanOriginati                 | onService [4.6]         |              |              |                |                                    |                                              | default           | 1            | Active     | Jun 12, 2018 6:22:47        |
| <ul> <li>Initiat</li> </ul> | teCLMOCAMSH                     | andoffService [1.1]     |              |              |                |                                    |                                              | default           | 1            | Active     | Jun 12, 2018 6:21:50        |
| Initiat                     | teCLMOHandof                    | Service [1.1]           |              |              |                |                                    |                                              | default           | 1            | Active     | Jun 12, 2018 6:16:34        |
| Initiat                     | teDrafti canPro                 | oosalService [1.2]      |              |              |                |                                    |                                              | default           | 1            | Active     | Jun 12, 2018 6:15:32        |

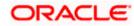